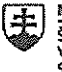

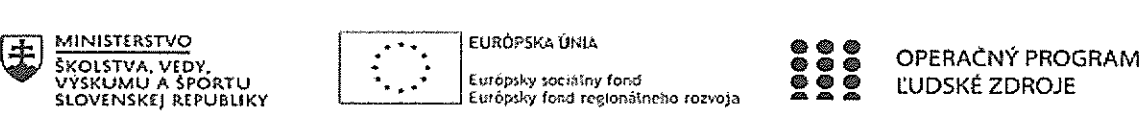

# Správa o činnosti pedagogického klubu

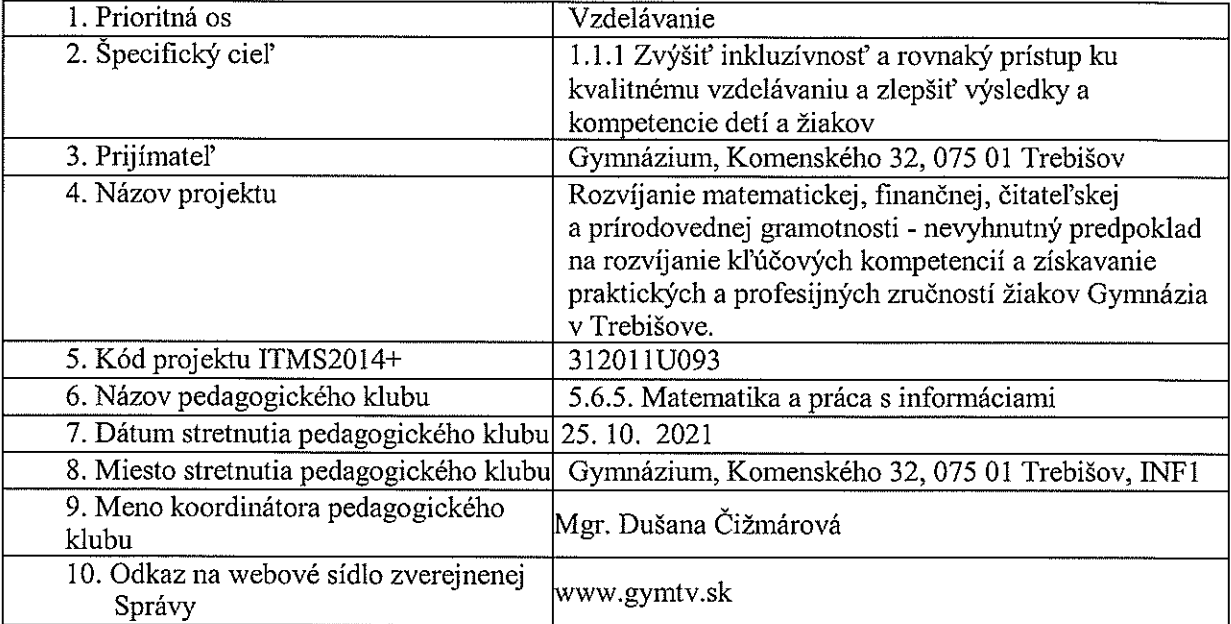

### 11. Interaktívna tabul'a vo vyučovacom procese

- . výhody dotykovej obrazovky <sup>a</sup> videoprojekcie,
- . interaktivna práca <sup>s</sup> počítačovým softvérom priamo <sup>z</sup> prostredia tabule

kľúčové slová: dotyková obrazovka, interaktívna tabuľa, videoprojekcia, softvér krátka anotácia: využitie interaktívnej tabule vo vyučovacom procese

#### 12. Hlavné body, témy stretnutia, zhrnntie priebehu stretnutia:

- 1. Úvod otvorenie stretnutia
- 2. Možnosti riešenia interaktívnej projekcie.
- 3. SoŘvér na interaktívnu prácu <sup>s</sup> tabuľou
- 4. Praktické ukážky využitia interaktívnej tabule
- I. Stretnutie bob otvorené koordinátorom klubu, zúčastnení podľa prezenčnej listiny

### 2. Možnosti riešenia interaktívnej projekeic

### 1) Interaktívne tabule

Interaktívna tabuľa sa od klasickej bielej magnetickej tabule odlišuje tým, že má v sebe zabudovaný senzor na rozpoznávanie dotykov prsta, pera alebo akéhokol'vek mého predmetu. Technológia rozpoznávanie dotykovje buď ultrazvuková, alebo infřačervená — pre používatel'a to však neznamená prakticky žiaden rozdiel. Pri prvej inštalácii sa totiž urobí kalibrácia (čiže softvér si načíta pracovnú plochu) <sup>a</sup> následne už budú Vaše dotyky pracovnej plochy presné.

Interaktívne tabule vyrábajú rózni vyfobcovia, ako napr. Qomo, Hitachi, Triumph Board, Promethean Activboard, Eliteboard, Smart Board <sup>a</sup> mé.

Všetky modely sú magnetické <sup>a</sup> uinožňujú ovládanie perom alebo prstom, ako aj písanie klasickými

fixkami. Ak však plánujete písať fixkami často, určíte sa odporúča vybrať si interaktívnu tabuľu <sup>S</sup> keramickým povrchom - napríldad PRO-Board, ktorá má keramický povrch <sup>s</sup> certifkátom E3.

Súčasfou balenia každej tabule je interaktívny sofvér. Každý výrobca má svoj vlastný program, no všetky sú porovnateľné. Umožňujú naprikiad písať, kresliť, vkladať obrázky <sup>a</sup> ině objekty, ukladať rozrobenú prácu, robíť printscreeny, videá atd'. Každá jedna tabuřa umožňuje používať interaktívne DVD alebo rôzny výukový softvér, nakoľko fungujú úplne nezávisle od software pribaleného k tabuli. Súčasťou programového balíka každej tabule je samozrejme kalibrácia.

''šetky interaktívne tabule pre svoje ňmgovanie nevyhnutne potrebujú projektor, ideálne <sup>s</sup> krátkou projekciou (tzv. short throw). Ten premieta obraz zo vzdialenosti cca 1 metra priamo <sup>z</sup> ponad hlavy používatel'a. Tým sa zabráni, aby si používateľ vrhal na tabuľu tieň (ako by to belo pri klasickom projektore <sup>s</sup> dlhou projekciou). Takýto "krátky projektor" zvládne urobiť uhlopriečku '78 palcov (číže cca 200 cm) pri pomere strán 4:3, čoje štandardný pomer strán pre väčšinu tabúľ. V prípade tabúl <sup>s</sup> pomerom strán 16:9 alebo 16:10 (čiže filmové formáty) je nutné používať širokouhlý projektor, prípadne projektor <sup>s</sup> ultraktrátkou projekciou (niekde uvádzaný ako 's vel'mi krátkou projekciou"). Ten premieta už zo vzdialenosti 30 - 50 cin od tabule, no takýto "ultrakrátky projektor" výrazne drahší ako "krátky projektor".

# 2) Interaktívne dotykové monitory

Interaktívne dotykové monitory (displeje) majú veľkú výhodu vtom, žeje k nim potrebný len osobný počítač, alebo notebook. Zahtňajú <sup>v</sup> sebe všetko, čo má interaktívna zostava obsahovať, takže nie je potrebná žiadna tabuřa <sup>a</sup> už vóbec nie projektor. Sú to vlastne veľké dotykové obrazovky, ktoré káblom prepojíte <sup>s</sup> počítačom <sup>a</sup> pracujete na nich, ako na obrazovke Vášho počítača, ale <sup>s</sup> tým rozdielom, že nepotrebujete myšku, ale používate prst, alebo pero.

Nevýhodou takéhoto riešenia je jeho relatívne vysoká cena <sup>a</sup> taktiež skutočnosť, že plochu interaktívneho monitora nemóžete využívať ako bežnú tabuľu na písanie fixkami.

# 3) Interaktívne projektory

Interaktívny projektor zlučuje <sup>v</sup> sebe funkciu klasického projektora <sup>a</sup> interaktívneho snímača, ktorý sníma dotyky na tabuli. Takýto snímač (či už samostatne prenosný alebo zabudovaný <sup>v</sup> interaktívnej tabuli) teda už nie je potrebný na skompletizovanie interaktívnej zostavy Vám postačí už len bežná biela tabuľa a počítač či notebook. Nevýhodou takéhoto projektora je jeho o niečo vyššia cena oproti bežnému interaktívnemu riešeniu (klasický projektor + interaktívna tabuľa) a nemožnosť pracovať prstom priamo na povrch tabule (pracuje sa interaktívnym perom).

# 3. Softvér na interaktívnu prácu <sup>s</sup> tabuľou

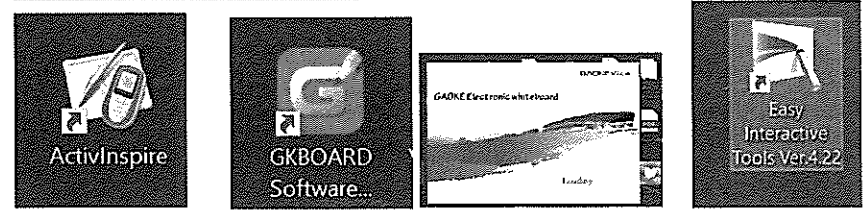

# 4. Praktické ukážky využitia interaktívnej tabule

### a) Využitie whiteboardu na interaktívne tabuli

Žiak pracuje pomocou pera <sup>a</sup> interaktívneho projektoru priamo na tabuli, učitel' móže pomocou tabletu <sup>z</sup> miesta od učiteľského stola upozornif žiaka na chyby, prípadne opravíť či doplniť vypracovanie žiaka na tabulu. Táto kombinácia je <sup>v</sup> hodná hlavne <sup>v</sup> prípade, ak k tabuli je len jedno pero, ktoré práve využíva žiak. Interaktívna tabuľa umožňuje ľahko pracovať napr. <sup>s</sup> pdf dokumentami, resp. pracovnými zošitmi, do ktorých priamno žiaci

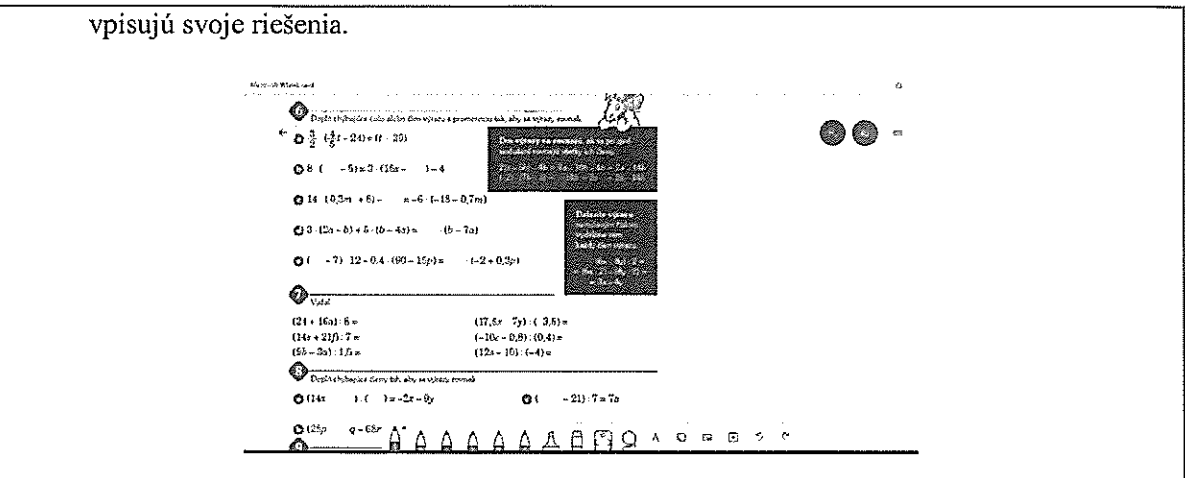

#### b) Využitie whiteboardu pri vyučovaní <sup>a</sup> exporte poznámok z hodiny,

- kopírovanie konkrétneho zadania úlohy, pripadne žiackeho riešenia domácej úlohy,
- <sup>o</sup> možnosť opraviť či doplniť riešenia úloh
- <sup>o</sup> keďže poznámky zapisane na tabuľu pomocou interaktívneho projektora sa do PC neukladajú (na rozdiel od využívania interaktívnej tabule), tak takéto spojenie <sup>a</sup> interaktívnou tabul'ou umožní uložiť aspoň časť poznámok, ktoré sú pisane pomocou tabletu na whiteboaed.
- Žiakom sa môže odoslať súbor súbor vo formáte png alebo SVG.

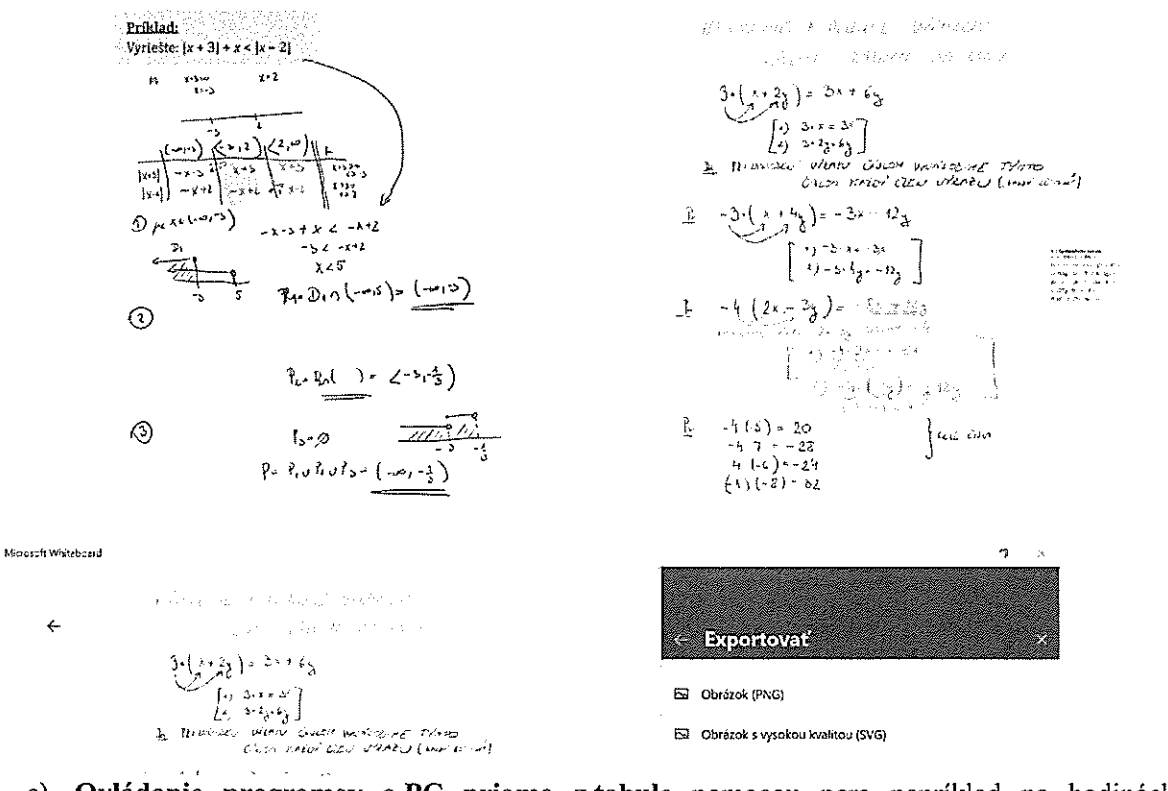

c) Ovládanie programov a PC priamo z tabule pomocou pera napríklad na hodinách informatiky (ale aj matematiky či fyziky) pri ukážke niektorých funkcii <sup>a</sup> nástrojov daného programu (kancelárske balíky, softvér na spracovanie grafiky, zvuku, geogebra z matematiky a podobne,..)

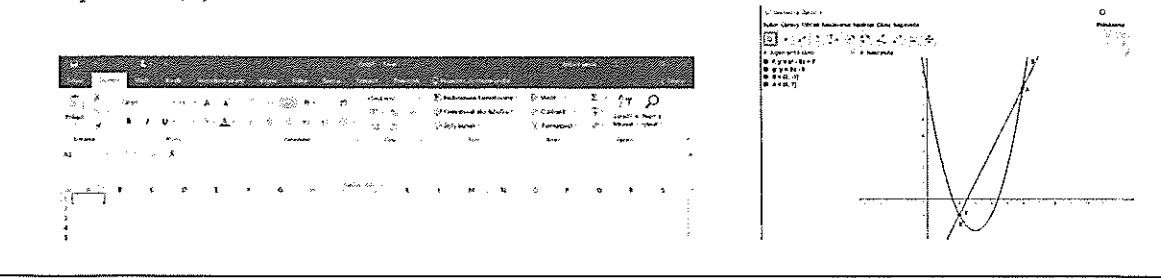

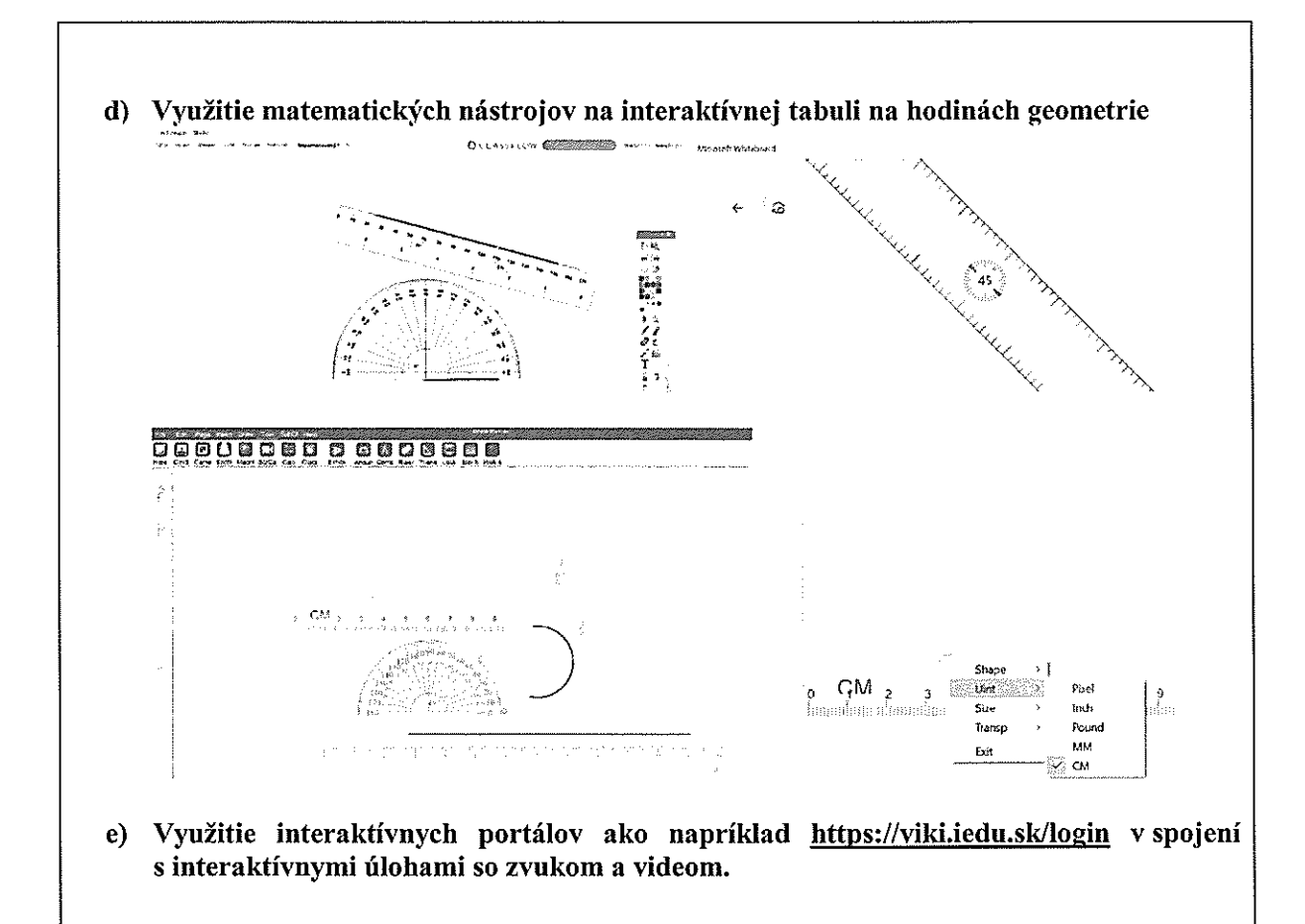

#### 12. Závery <sup>a</sup> odporúčaniat

Členovia klubu opisali svoje skúsenosti <sup>a</sup> podelili sas námetmi na používanie interaktívnej tabule ( <sup>a</sup> mých interaktívnych zariadení) pri vyučovaní na svojich hodinách. Stretnutie holo prínosné hlavne vzhl'adom na praktické ukážky rnoderných technológii pri vzdelávacom procese na hodinách prírodovedných predmetoch. Koordinátorka klubu zhrnula stretnutie. Odporúčame zakomponovať jednotlivé návrhy aktivit do jednotlivých VH <sup>v</sup> rámci svojich predmetov.

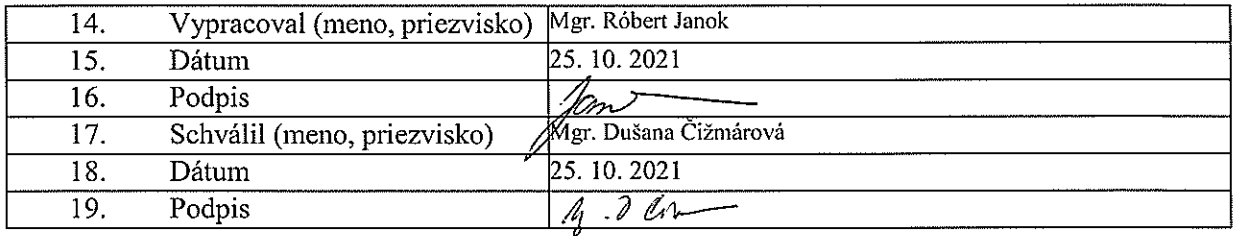